## SAP ABAP table CRMC\_IC\_TSTPROFT {Text table for IC Test component profile}

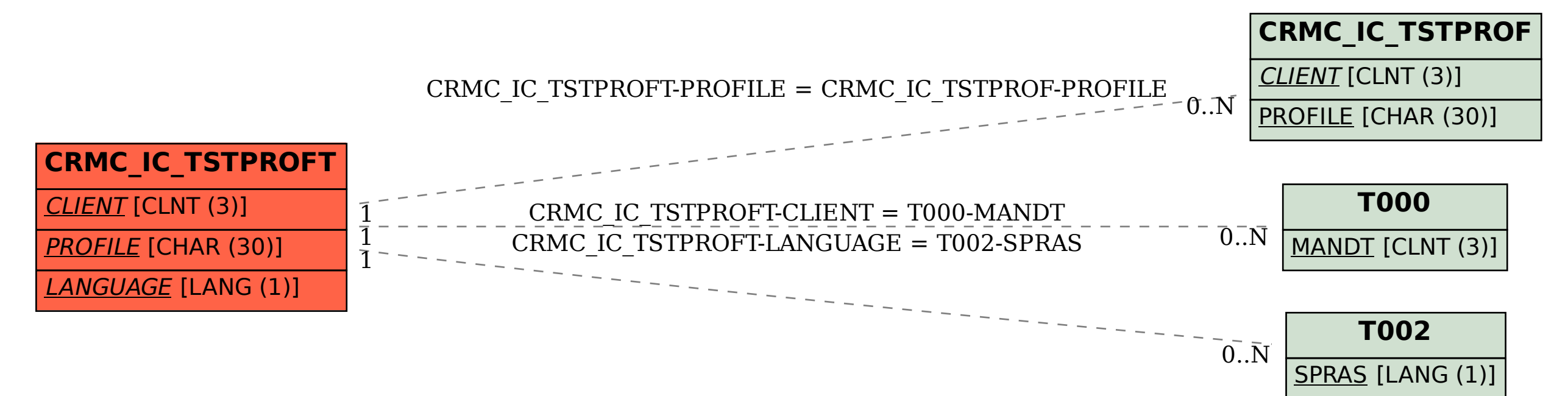